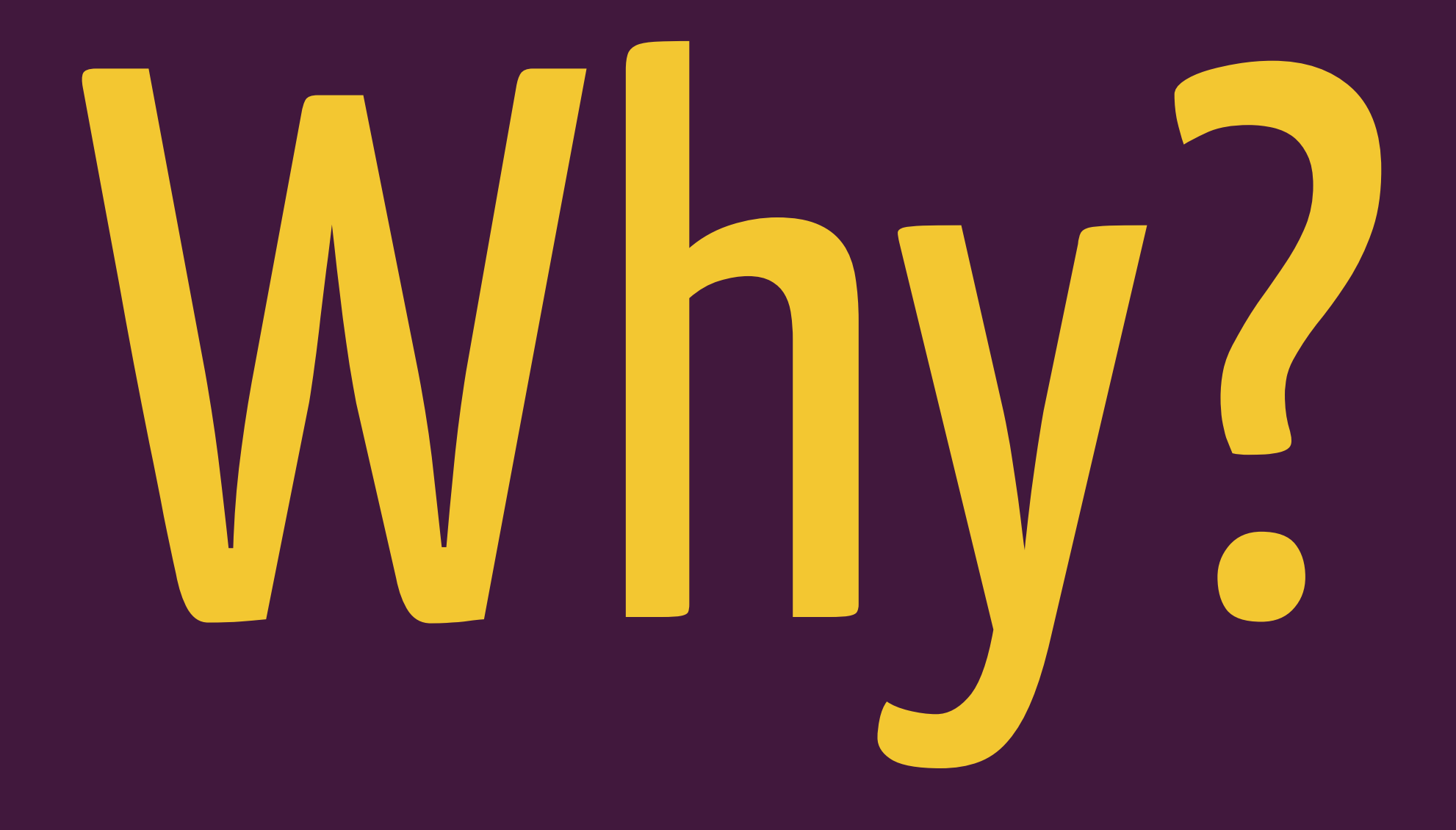

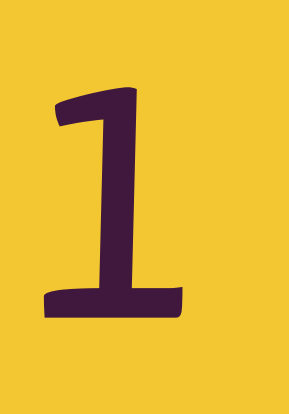

# You seek performance

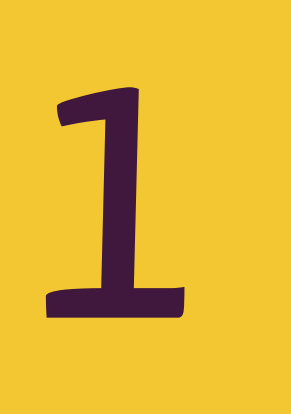

## You seek performance

"zero-overhead principle"

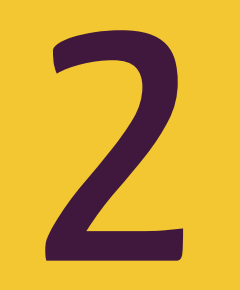

# You seek to interface directly with hardware

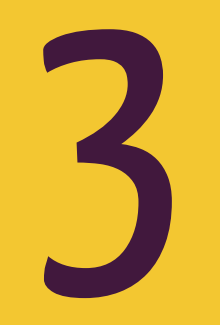

## That's kinda it

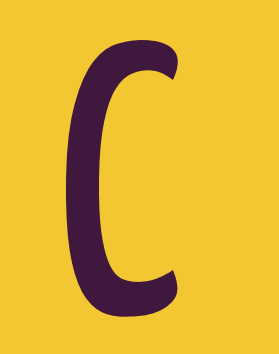

# a nice way to avoid writing assembly language directly

# Today: Compilation Pipeline

# Source Code Program

#### gcc -o prog main.c

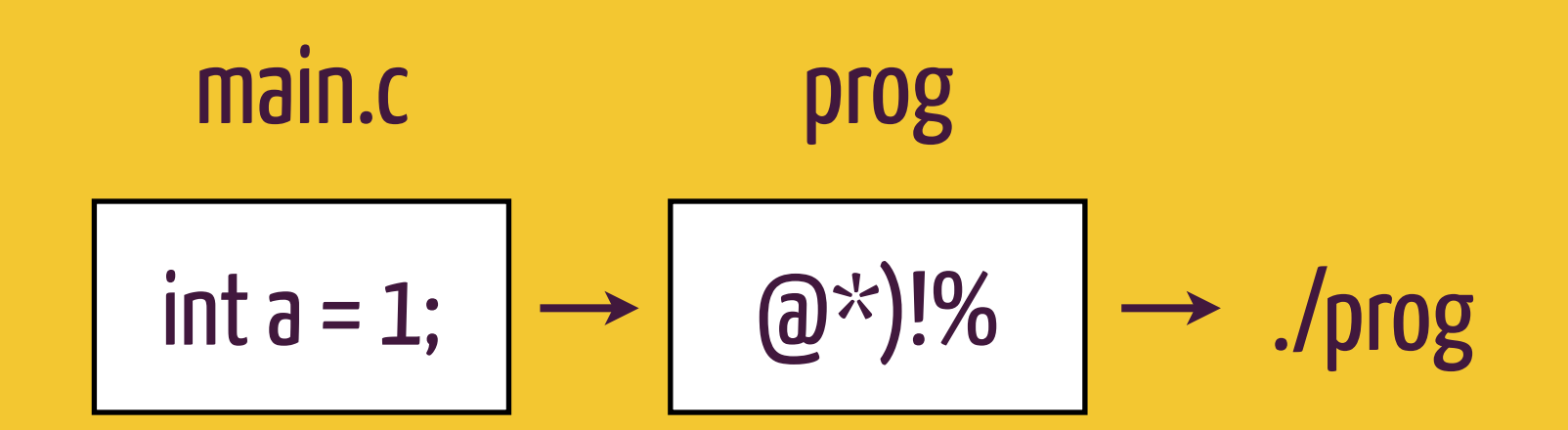

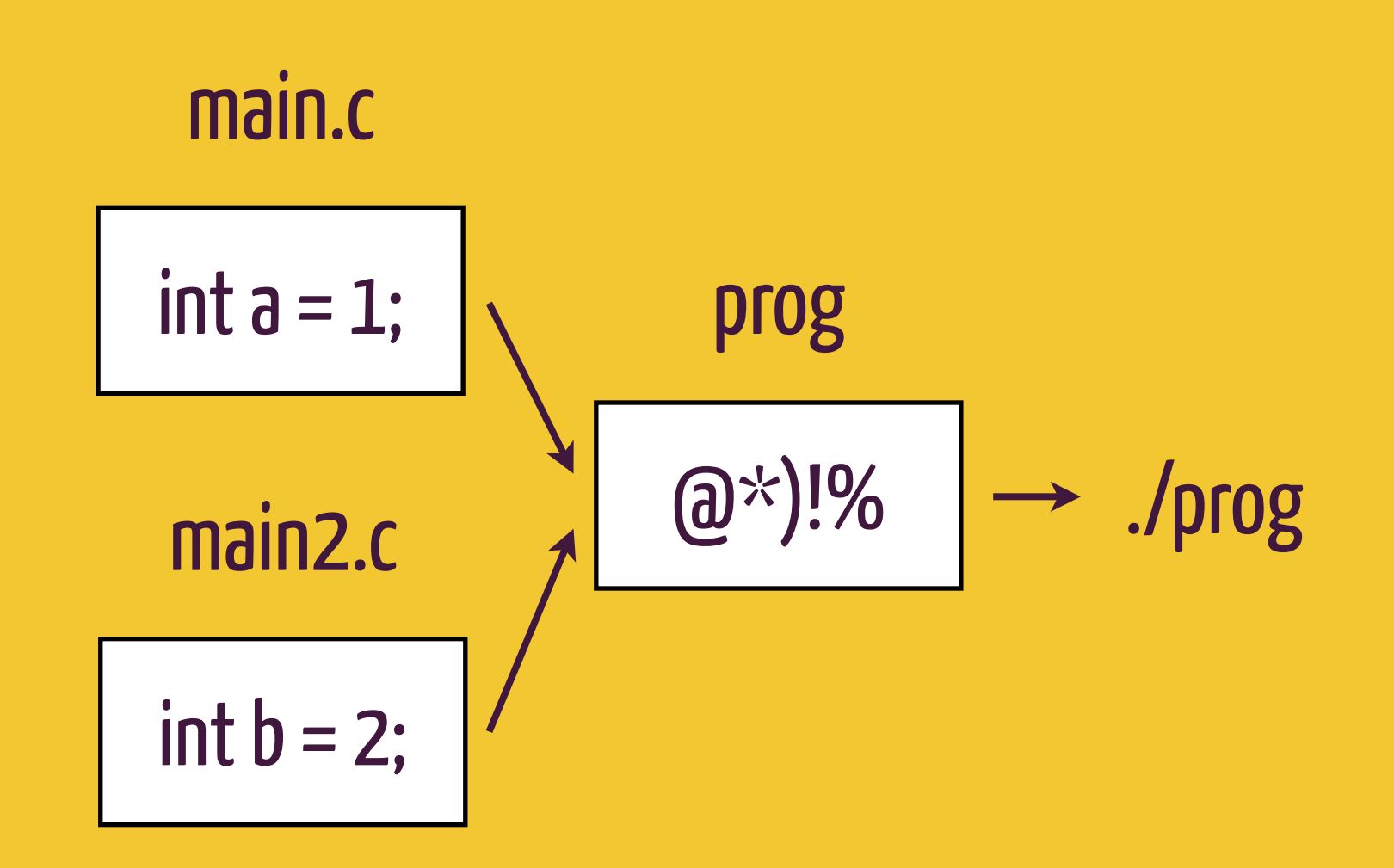

#### gcc -o prog main.c main2.c

### \$ gcc -o prog main.c \$ ./prog Hello, World! \$

#### gcc -o prog main.c  $\boldsymbol{\varphi}$ \$ ./prog Hello, World! \$

# "To debug the sausage, one must see how it is made."

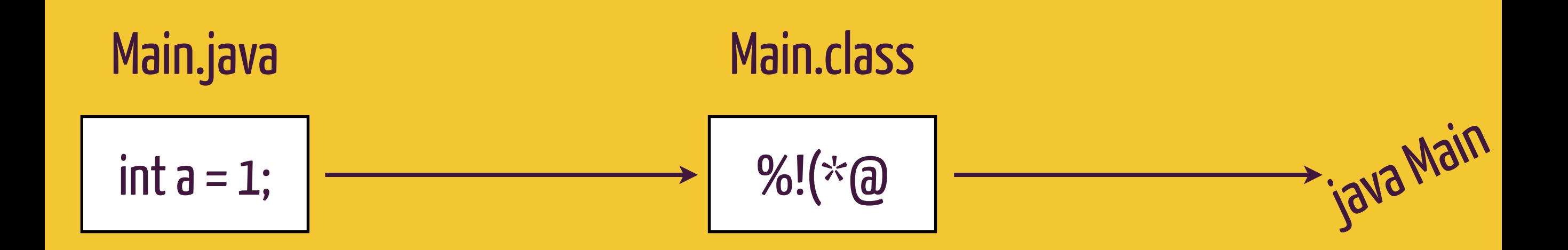

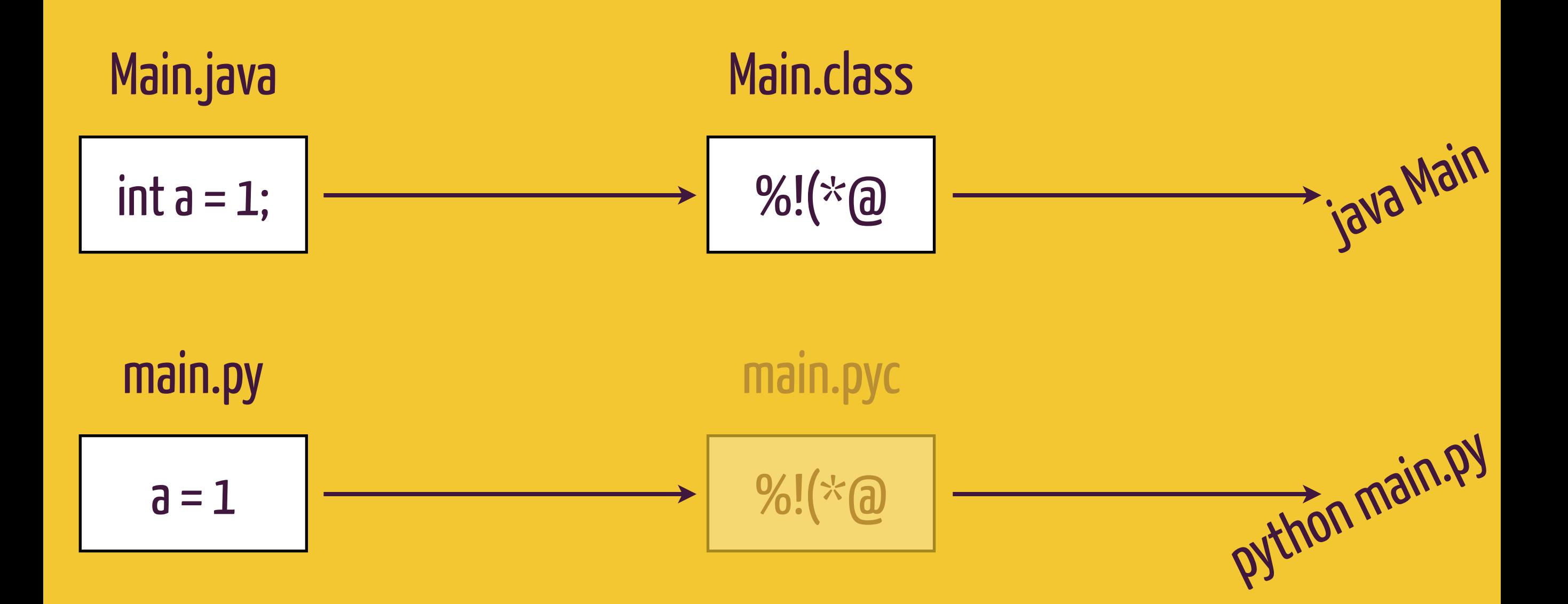

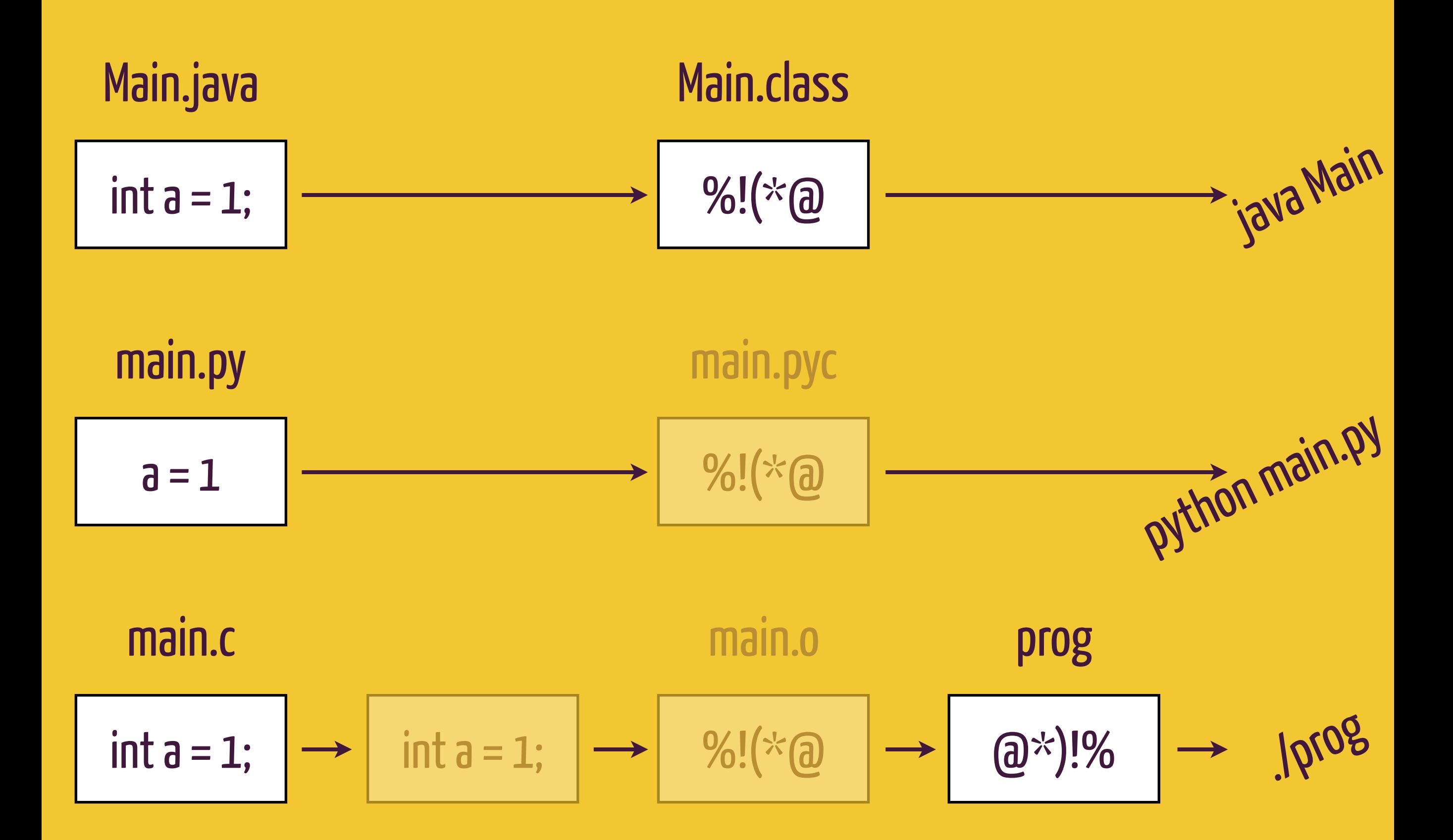

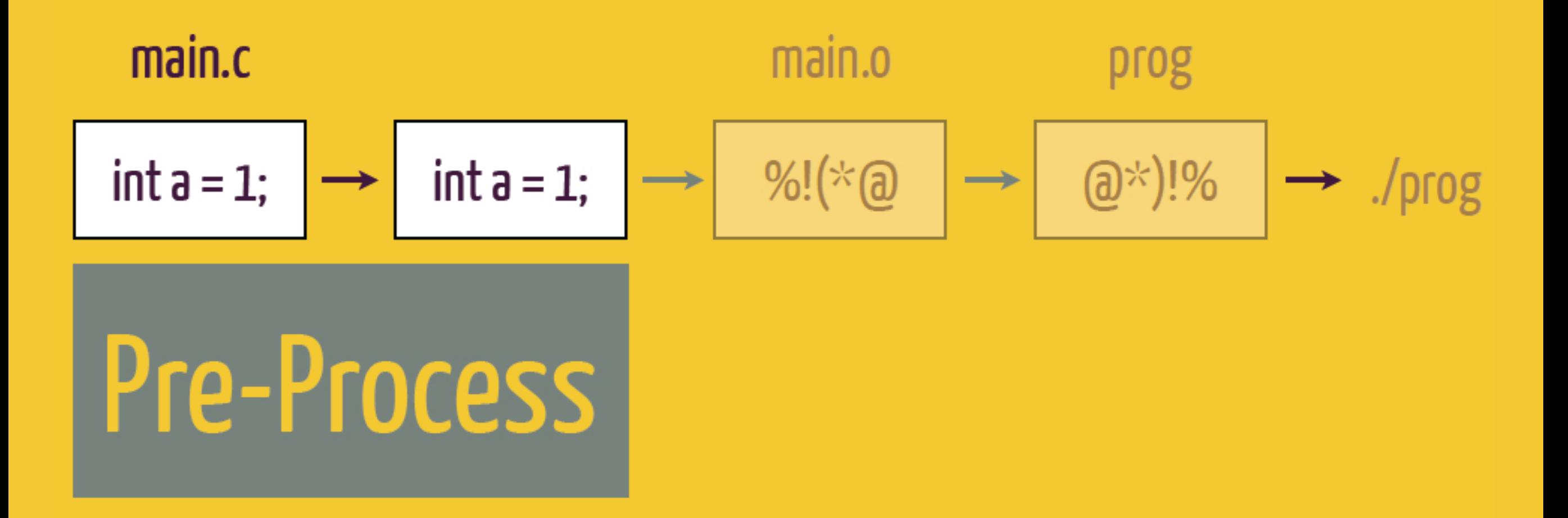

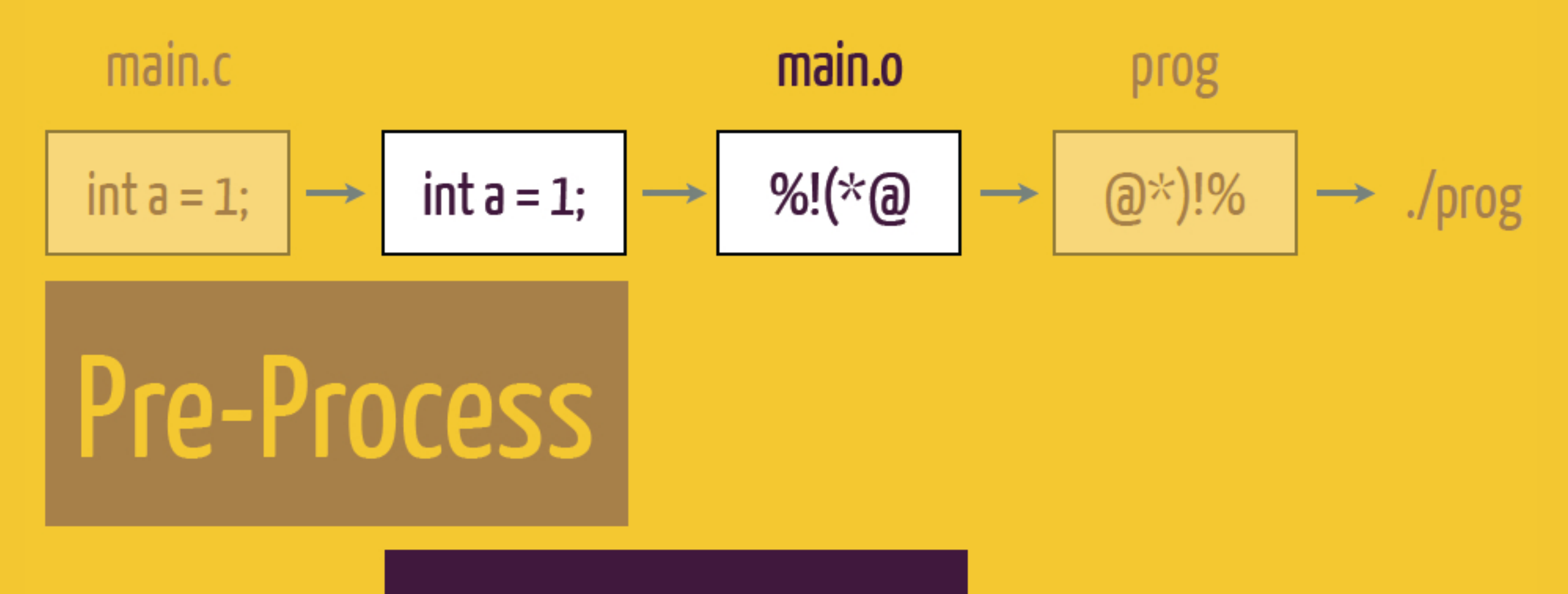

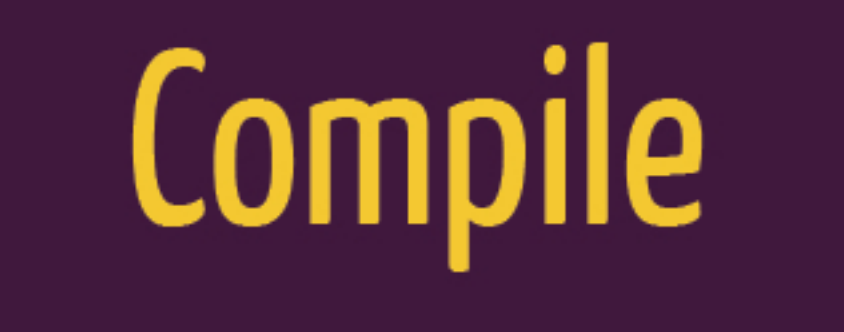

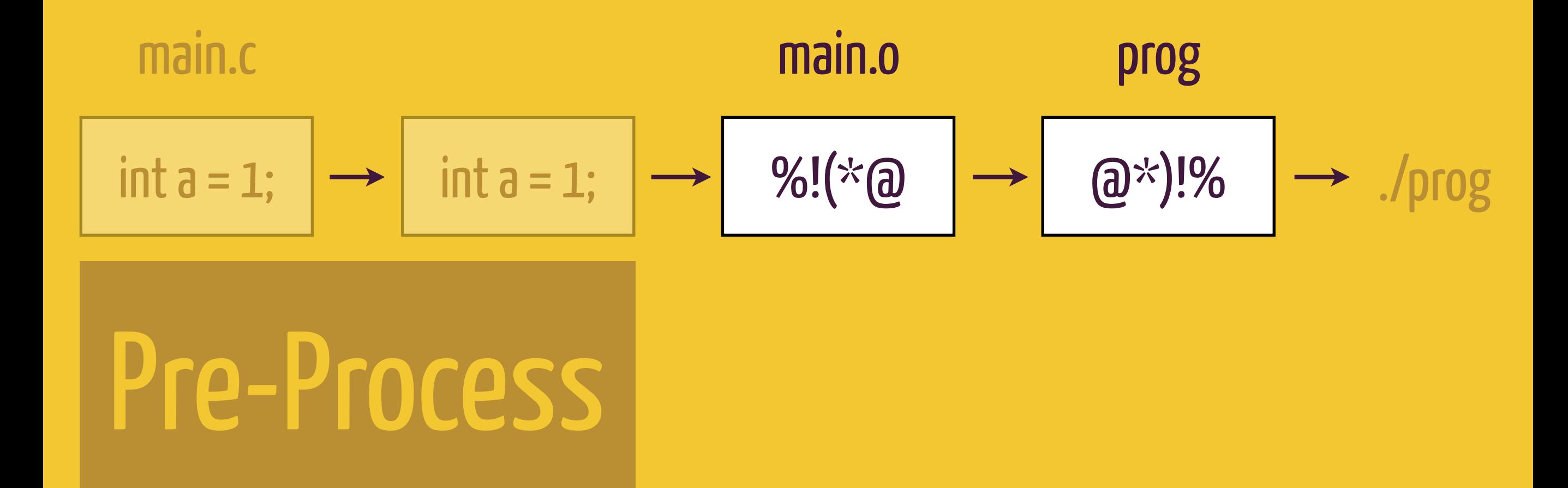

# Compile

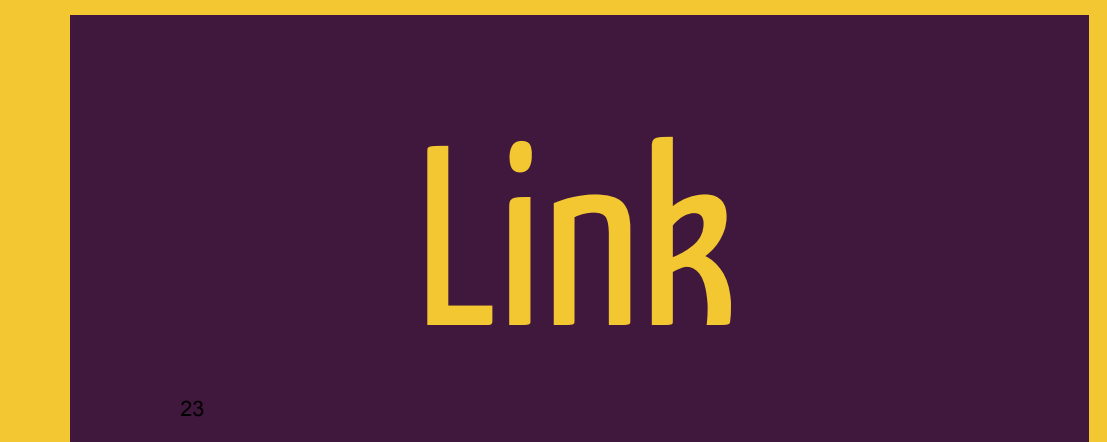

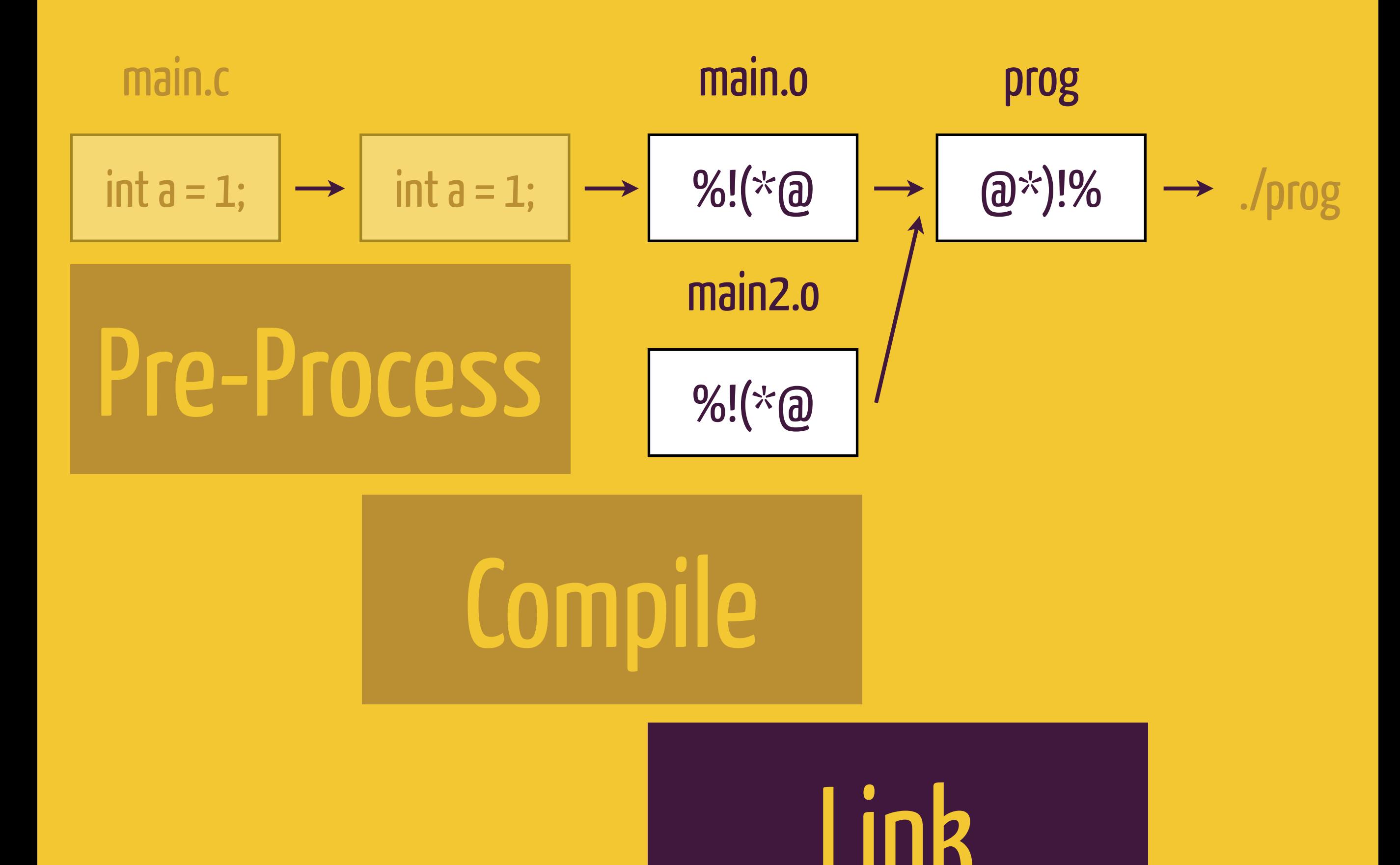

24

### Pre-Process

### Compile

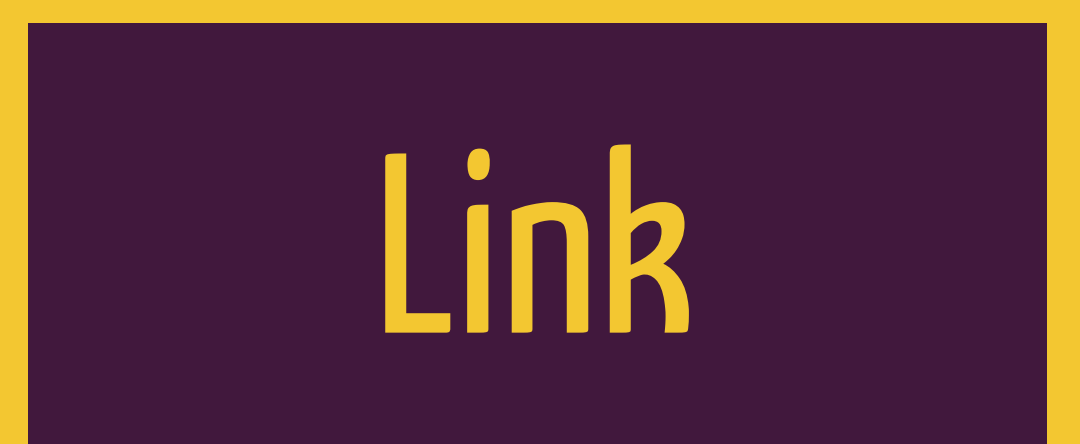

### Pre-Process

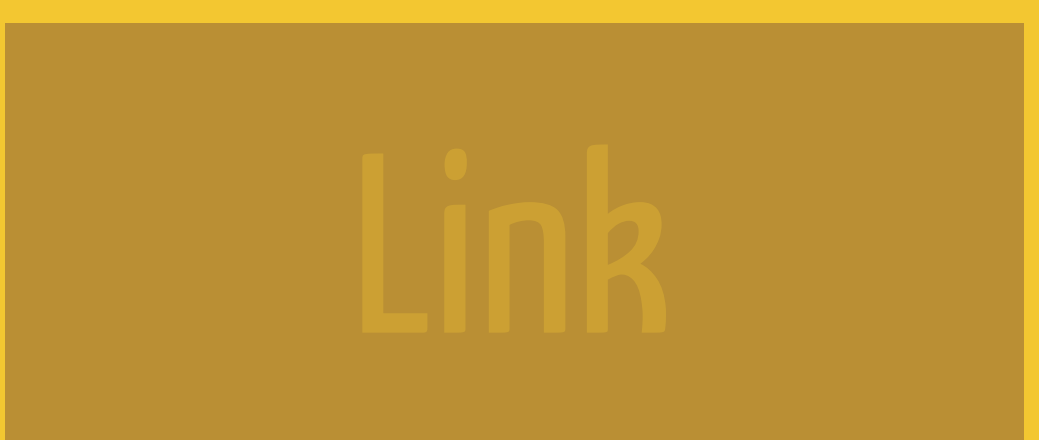

# #include

# #define

# #ifdef

rimshot.txt

ba-dum chh

#### joke.txt

A man walks into a bar. Ouch! #include "rimshot.txt"

#### cpp -P joke.txt

#### A man walks into a bar. Ouch! ba-dum chh

#### cpp -P joke.txt

#### [double.py](http:double.py)

#define fosho def #define kthx return #define wutz print

fosho double(x): kthx  $x * 2$ wutz double(6)

These are called "macros"

#### cpp -P [double.py](http:double.py)

#### def double(x): return  $x * 2$ print double(6)

#### cpp -P [double.py](http:double.py)

#### def double(x): return  $x * 2$ print double(6)

cpp -P [double.py](http:double.py) | python

12

#### cpp -P [double.py](http:double.py)

**AWESOME** 

#### beer.txt

```
#define beer(x) x bottles of \setminusbeer on the wall...
```
beer(99) beer(98) beer(97)

...

#### cpp -P beer.txt

#### beer.txt

#### #define beer(x)  $x$  bottles of \ beer on the wall...

beer(99) beer(98) beer(97)

...

#### cpp -P beer.txt

#### 99 bottles of beer on the wall... 98 bottles of beer on the wall... 97 bottles of beer on the wall...

...

#### cpp -P beer.txt

#### answer.txt

#### What's 7 times 6? #ifdef REVEAL 42 #endif

#### What's 7 times 6?

#### What's 7 times 6?

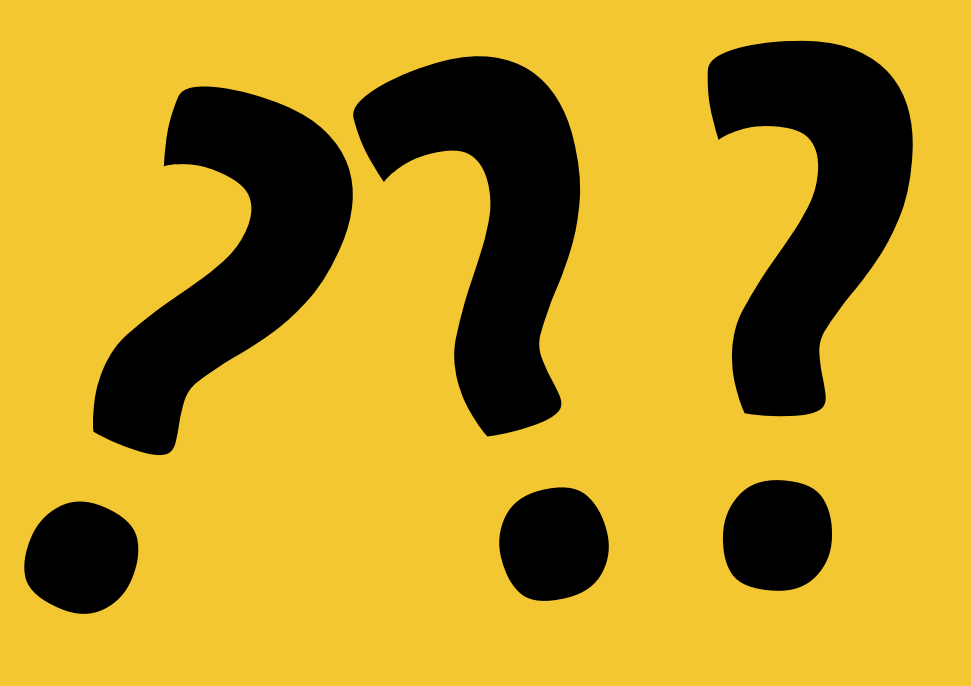

#### #define REVEAL

#### #define REVEAL

or:

#### cpp -P -D REVEAL answer.txt
output:

What's 7 times 6? 42

#### cpp -P -D REVEAL answer.txt

41

#### answer.txt

### What's 7 times 6? #if**n**def REVEAL 42 #endif

#### cpp -P answer.txt

# (Fancy) String Substitution

## How is this used in C?

hello.c

```
#include <stdio.h>
int main() \{printf("Hello, World!\n");
    return 0;
\sum
```

```
hello.c \cdot \cdot angle brackets -> use the system search path
#include <stdio.h> 
 int main() {
       printf("Hello, World!\n");
       return 0; 
 }
```

```
hello.c \cdot \cdot angle brackets -> use the system search path
#include <stdio.h> 
 int main() {
       printf("Hello, World!\n");
       return 0; 
 }
```
J J J

#### output:

```
int printf(const char * , ...)
 __attribute__((__format__ 
(__printf__, 1, 2))); 
int main() {
     printf("Hello, World!\n"); 
}
```
 $*$  pretending printf is all that's defined in stdio.h

output:

```
int printf(const char * , ...); 
int main() {
     printf("Hello, World!\n"); 
}
```
49

 $*$  pretending printf is all that's defined in stdio.h

```
#define MAX FIB 20
int fib[MAX_FIB]; 
int main() {
  fib[0] = 0;fib[1] = 1;for(int i = 2; i < MAX FIB; i++)
    fib[i] = fib[i-1] + fib[i-2];return 0;
}
```
### gcc -E fib.c

#### output:

```
int fib[20]; 
int main() {
   fib[0] = 0;
  fib[1] = 1;for(int i = 2; i < 20; i++)
    fib[i] = fib[i-1] + fib[i-2];}
```
### gcc -E fib.c

debug.c

```
#include <stdio.h>
int main() {
#ifdef DEBUG
    printf("Hello, World!\n");
#endif
    return 0;
\}
```
#### gcc -DDEBUG debug.c -o debug

debug.c

```
#include <stdio.h>
int main() {
    printf("Hello, World!\n");
    return 0;
\sum
```
#### gcc -DDEBUG debug.c -o debug

debug.c

```
#include <stdio.h>
int main() {
    return 0;
\}
```
#### gcc debug.c -o debug

Compile

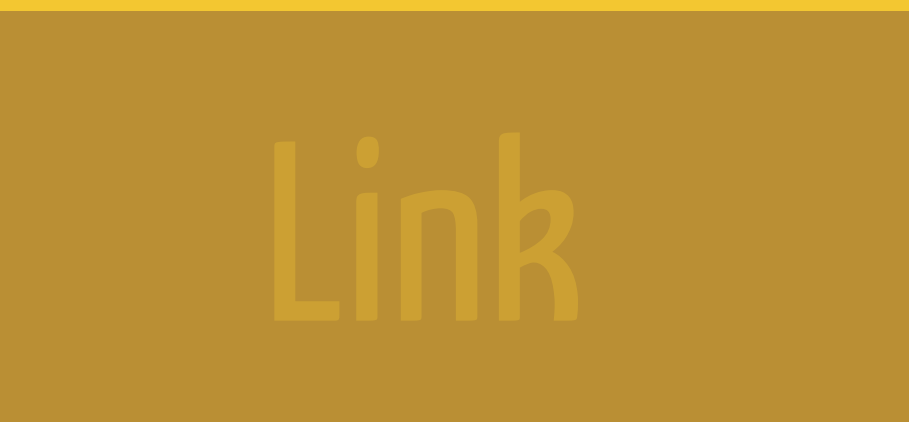

$$
\boxed{\text{init } a = 1; \rightarrow \text{init } a = 1; \rightarrow \text{ }} \rightarrow \text{init } a = 1; \rightarrow \text{ }} \text{ } \text{ }} \text{ }} \text{ } \text{init } a = 1; \rightarrow \text{ } \text{ } \text{ } \text{ } \text{init } a \text{ } \text{init } a \text
$$

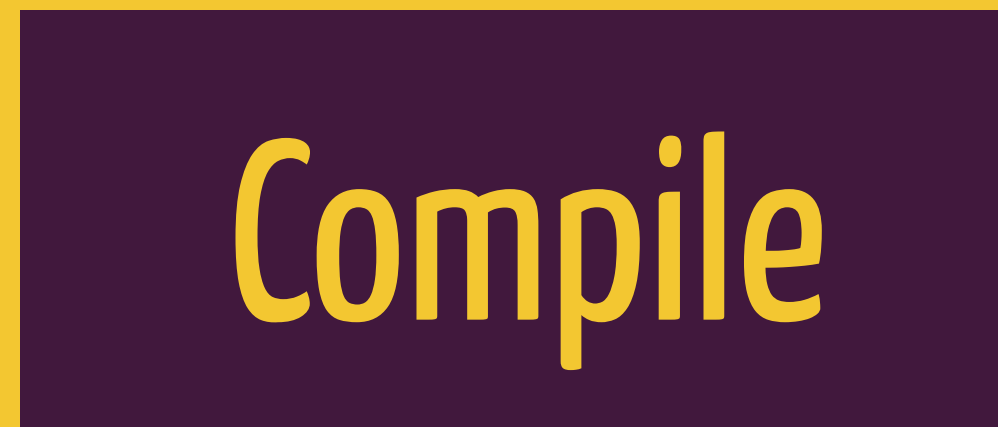

### Type-checking Linear processing

### def foo(a, b): return a +  $\mathsf{b}$

### $foo(2, 3)$  $f_{00}($ "2", "3")

### Type-checking

def vegetable(day): if day != "Tuesday": return **"tomato"** else: return **1000**

### Python says: no problem

## Everything has a single, fixed type

```
int vegetable(char *day) {
   if (strcmp(day, "Tuesday") != 0){
     return "tomato";
   } else {
     return 1000;
  } 
}
```

```
int (char*) {
   if (int){
     return char*;
   } else {
     return int;
 }
}
```
## Type-checking

**int** reptile() { return **"frog"**; }

reptile.c: In function 'reptile': reptile.c:2:5: warning: **return makes integer from pointer without a cast**

### Variable Declarations

**int** foo; **float** foo; **double** foo; **char** foo;

**int** foo**[42]**; **int \***foo; **struct Bar** foo;

### reptile.c: In function 'reptile': reptile.c:2:5: warning: return makes integer from pointer without a **cast**

$$
int a = 4;
$$
  
float b = (float)a;

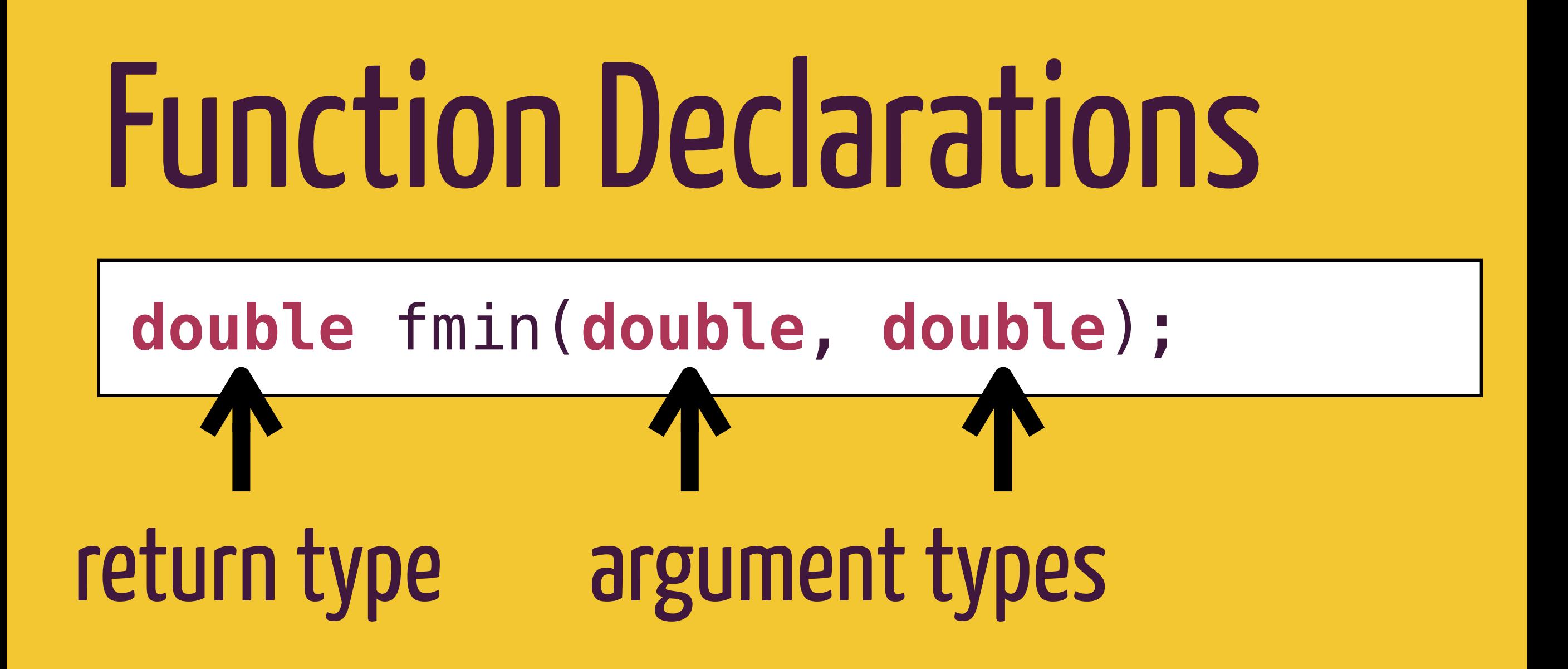

### Function Declarations

### **void** exit(**int**);

### returns nothing

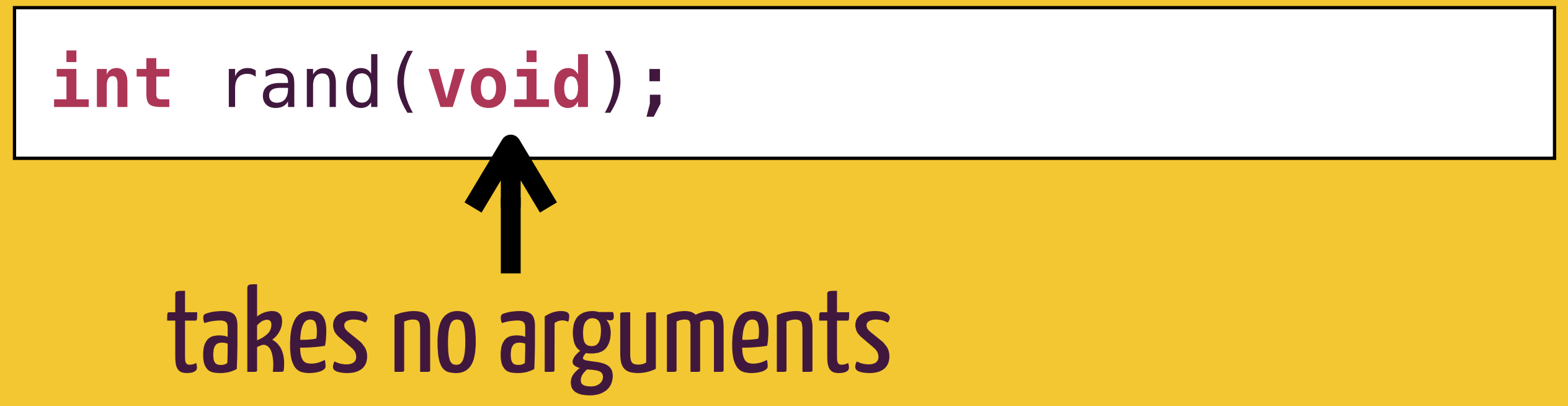

### $int$  foo(int a, int b){ return a + b;

 $\mathbf{L}$ 

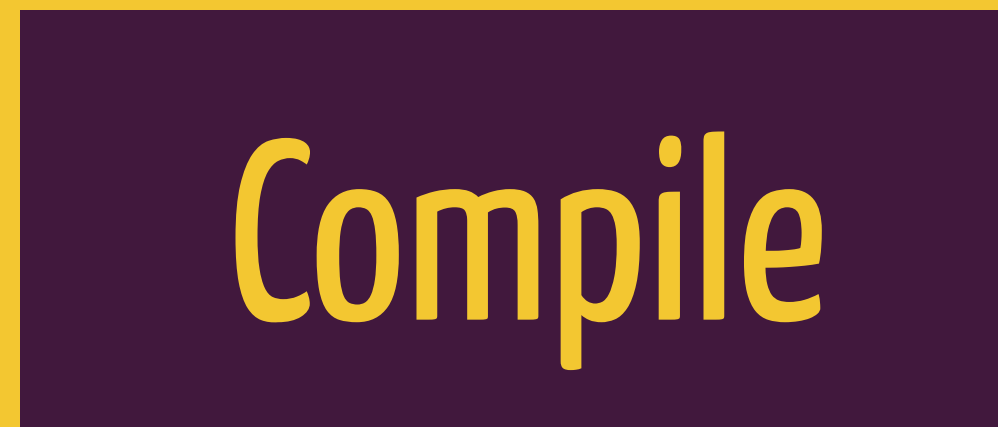

### Type-checking Linear processing

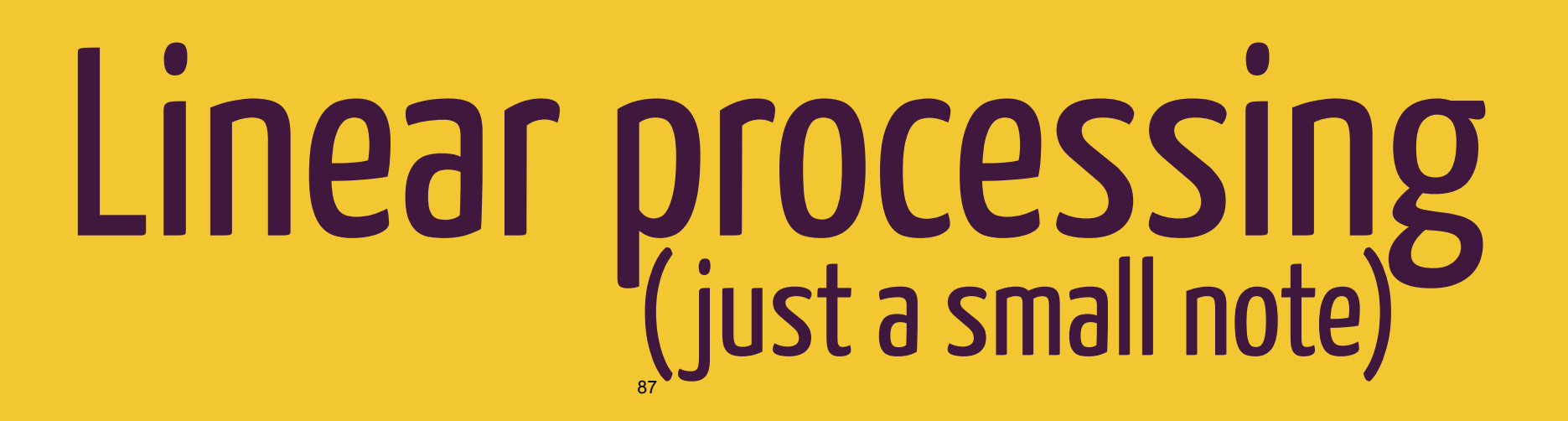

## You can only use what's declared above

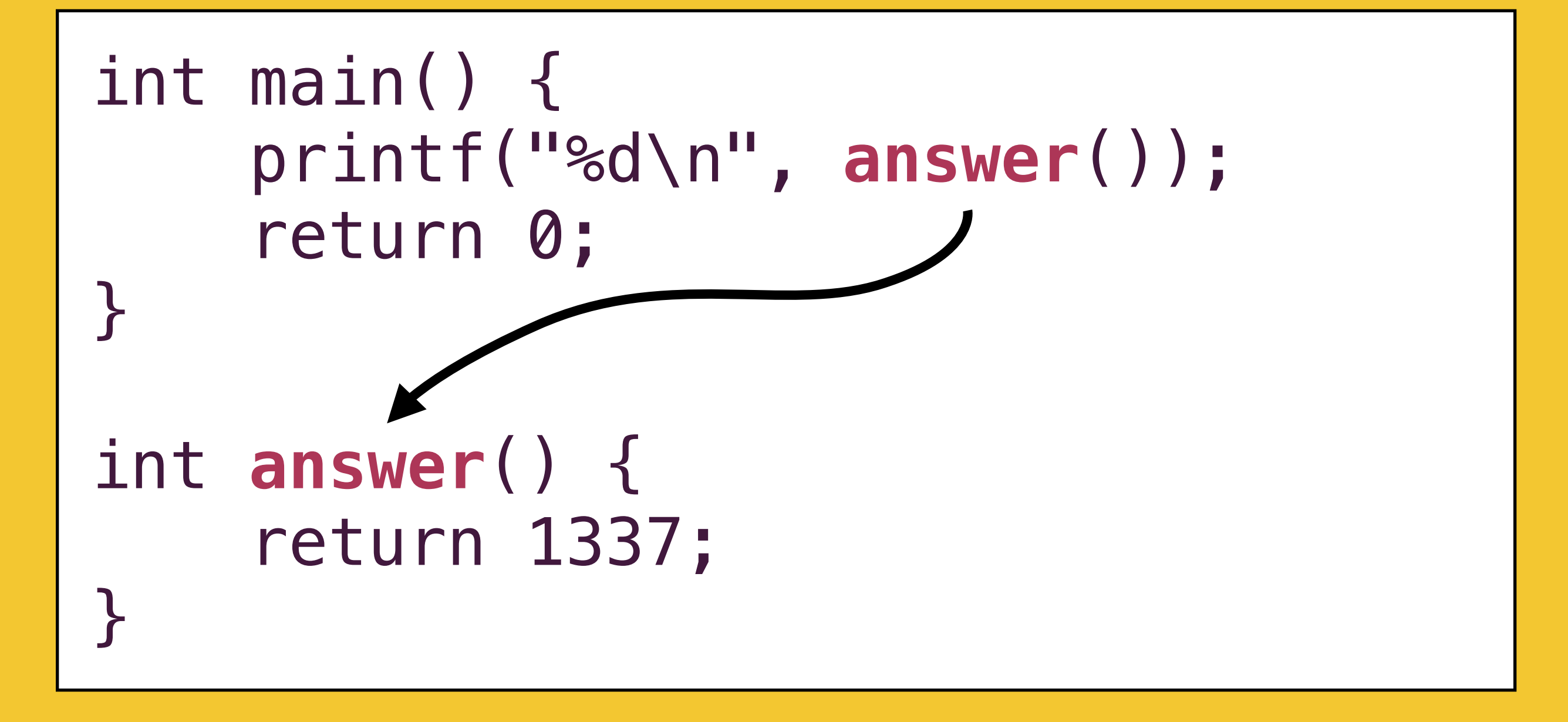

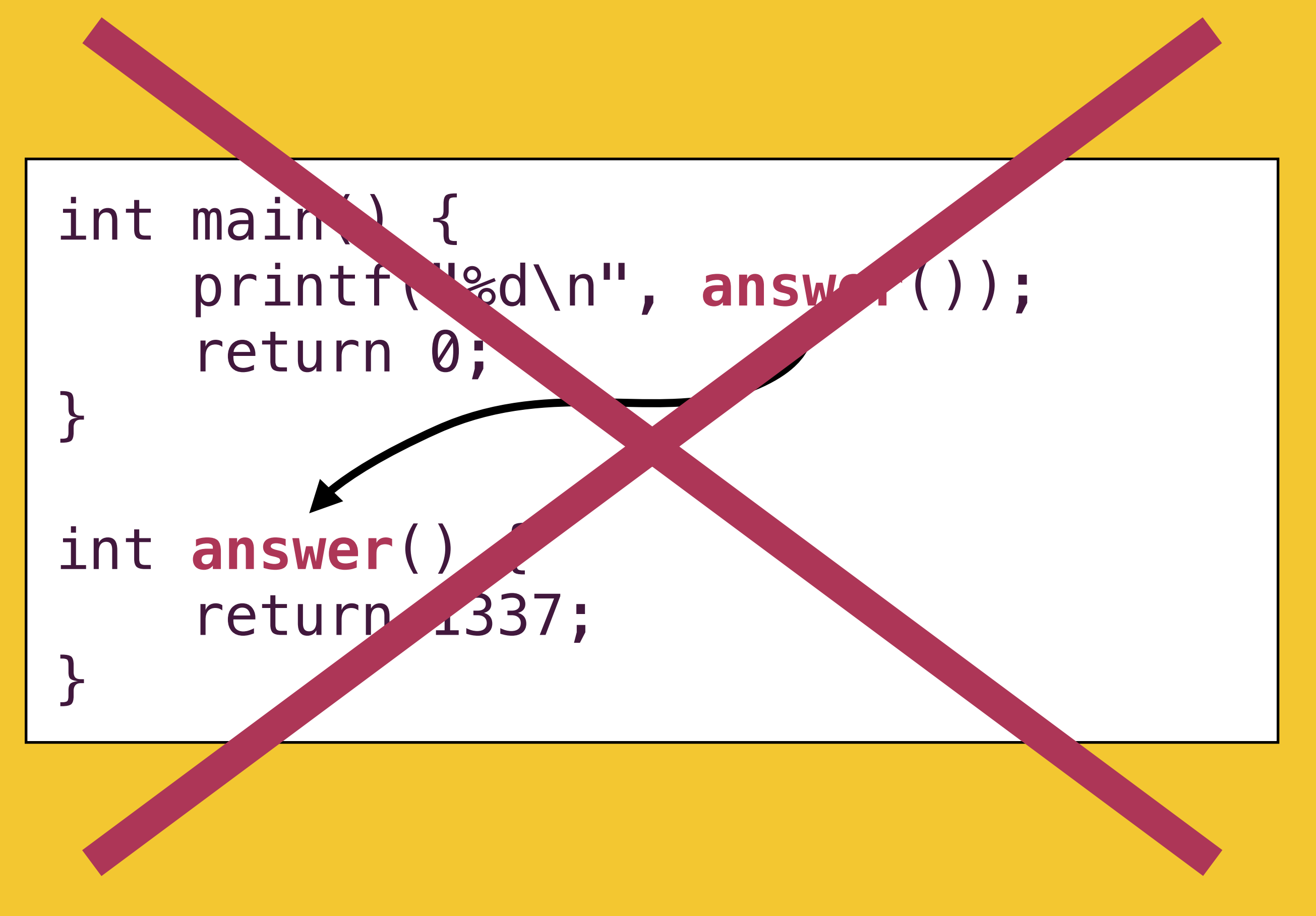

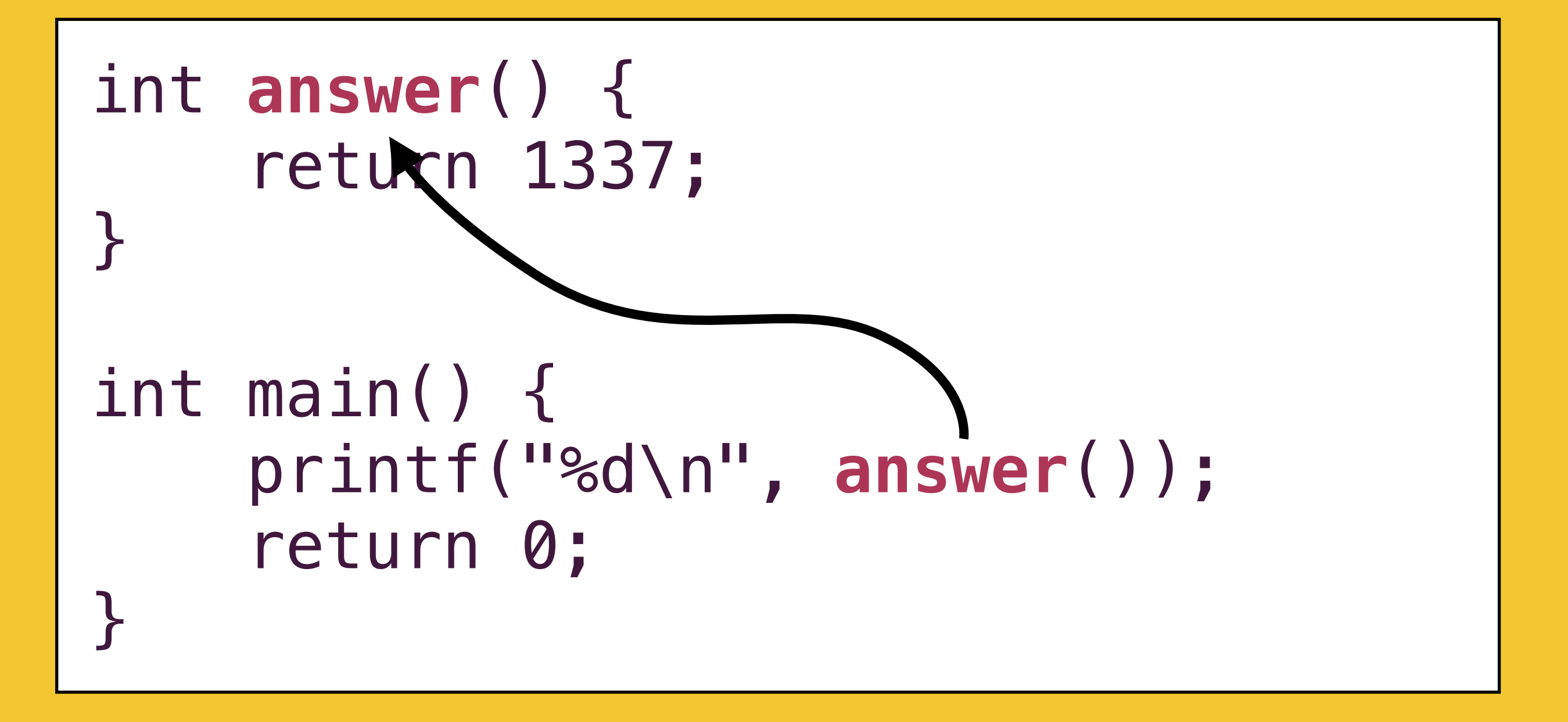

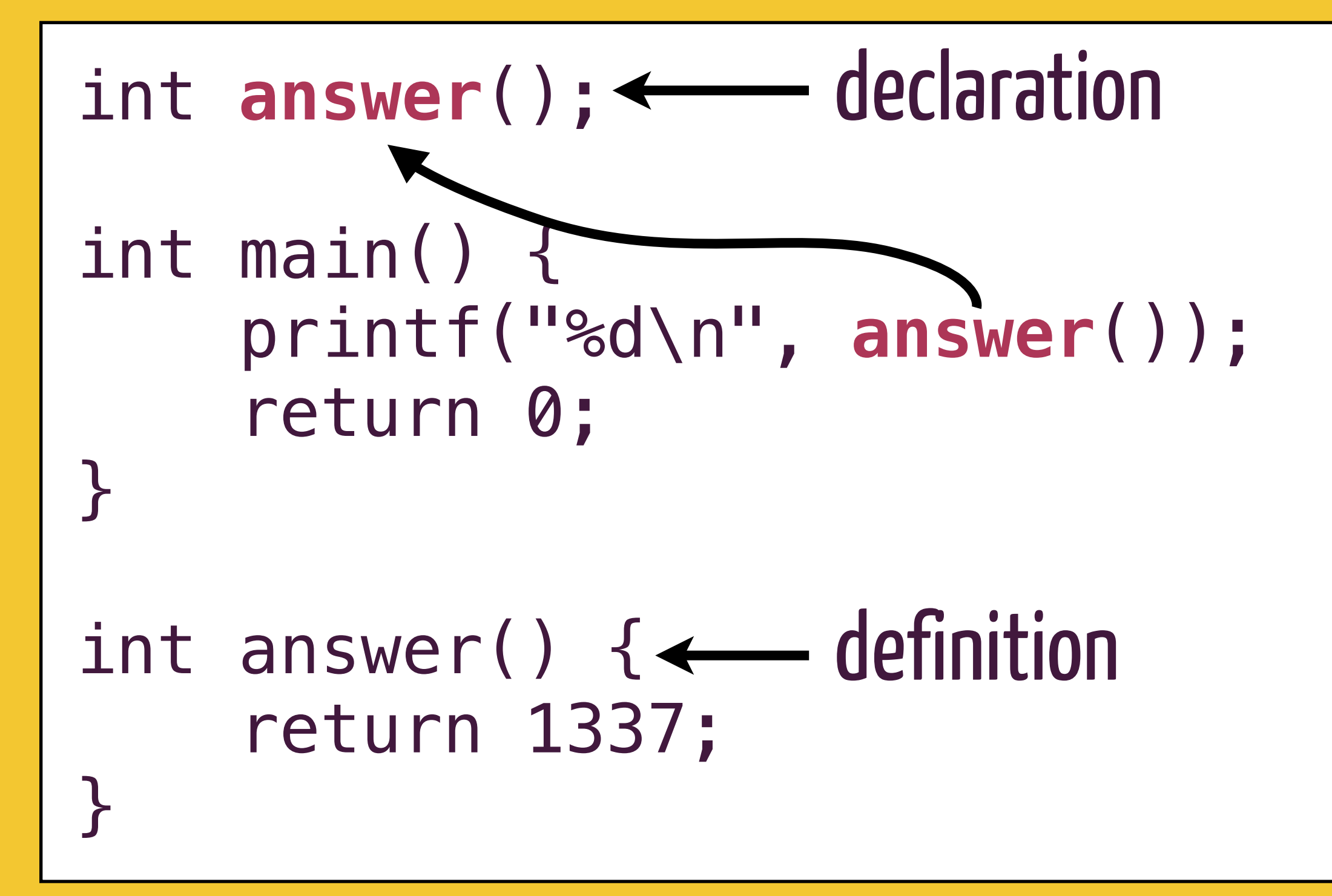

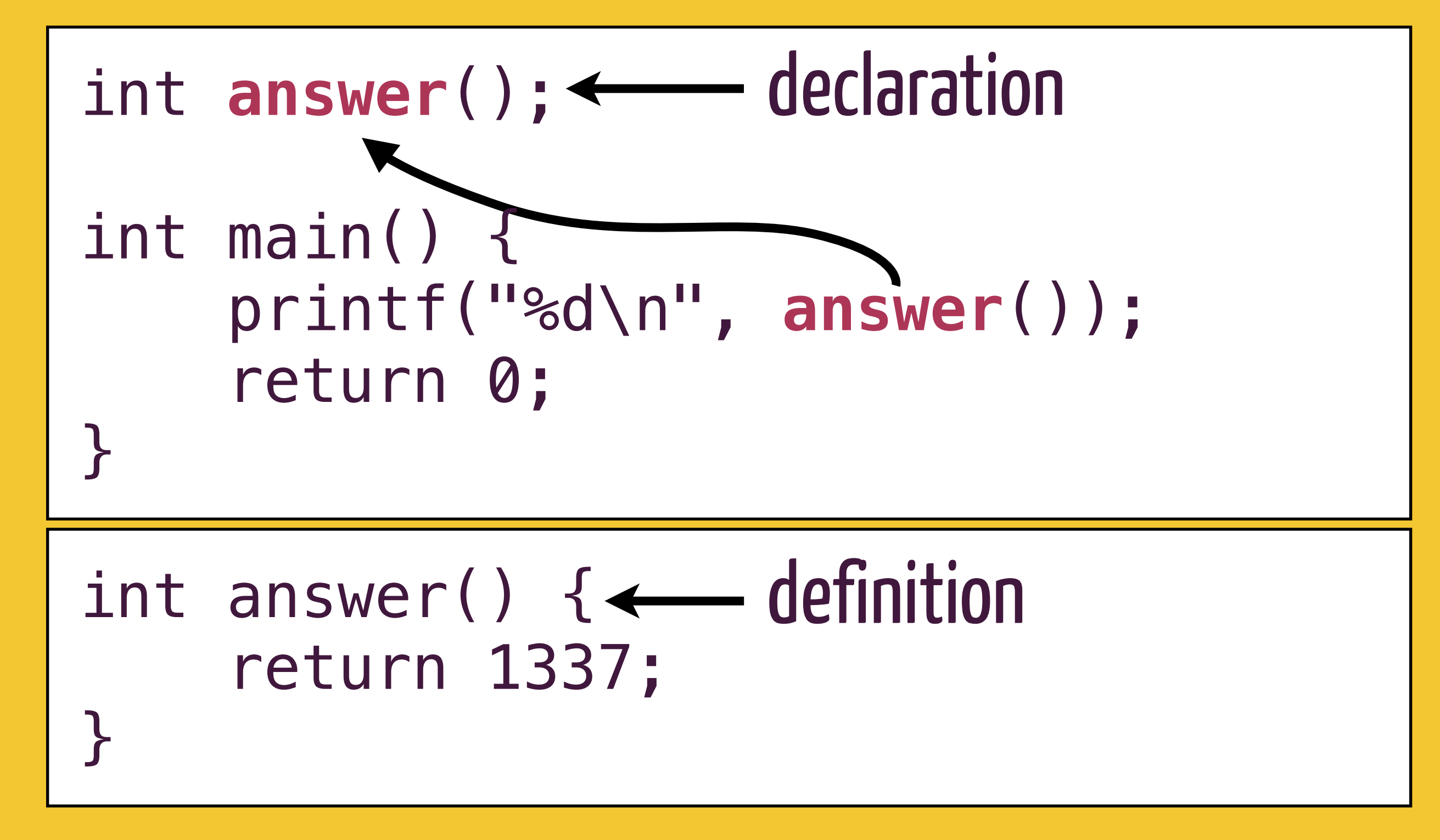
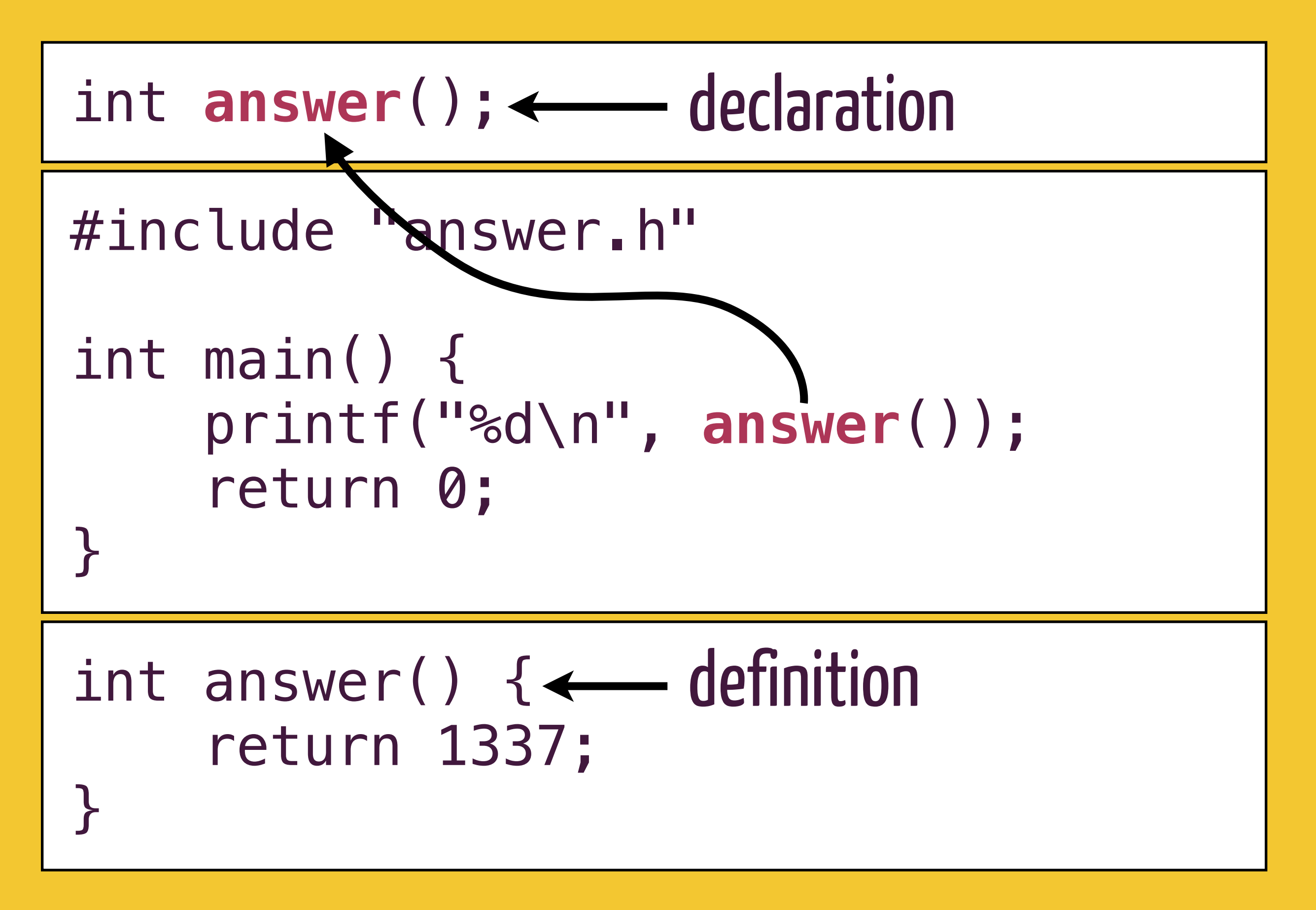

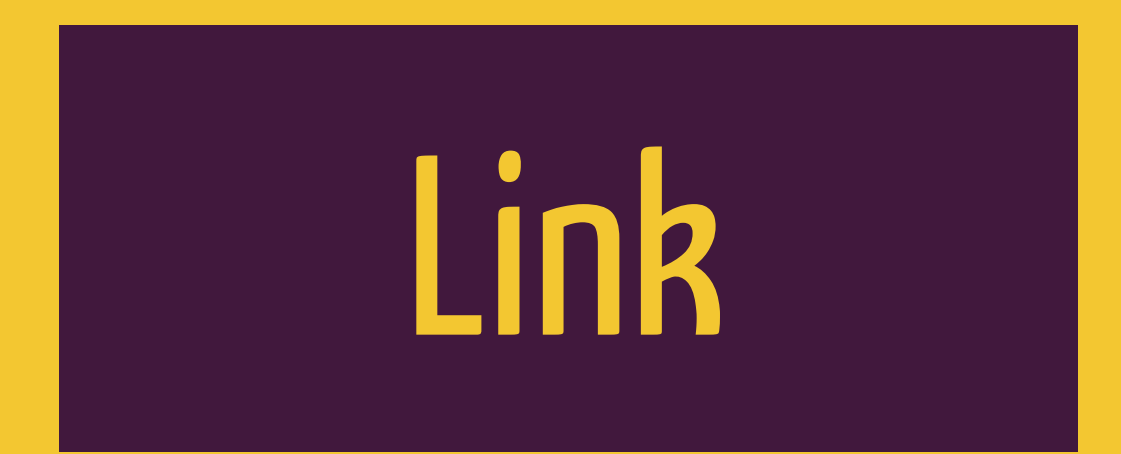

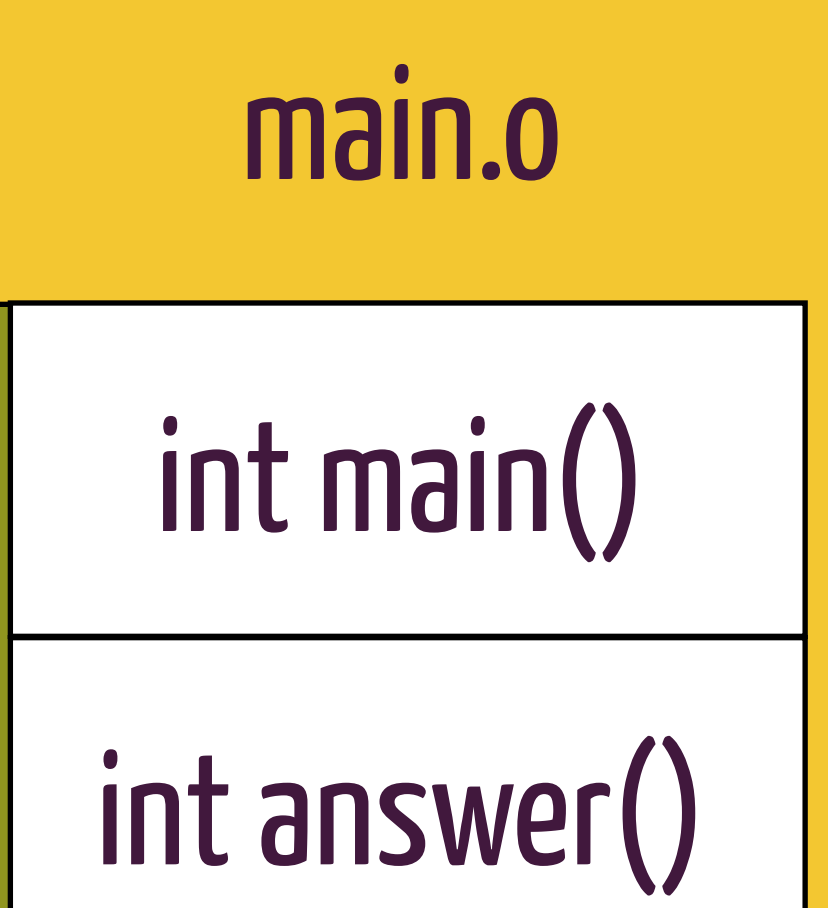

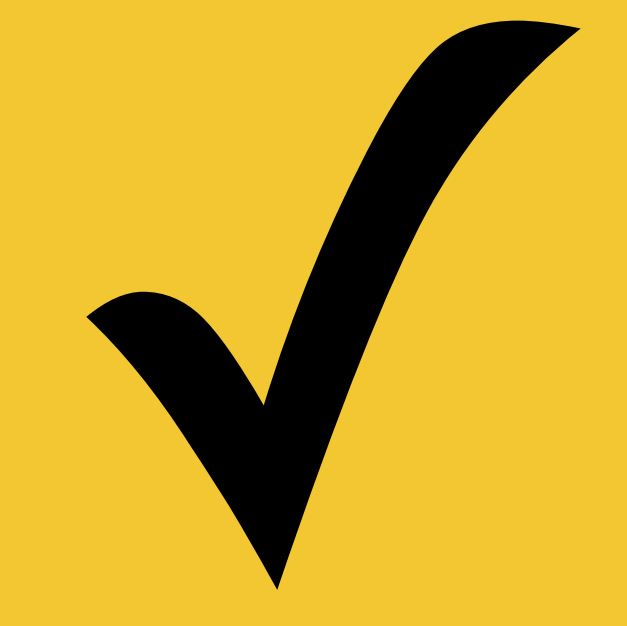

## main.o

# int main()

```
answer.c: In function 'main': 
answer.c:4: warning: implicit declaration of
function 'answer' 
Undefined symbols for architecture x86_64:
 " answer", referenced from:
     main in ccuzmRrm.o
ld: symbol(s) not found for architecture x86_64
collect2: ld returned 1 exit status
```
## Compiler: "I don't know what answer is. I'll assume it returns an int."

## Linker: "I looked in all the object files, but I couldn't find answer."

## main.o

# int main()

# main.o answer.o int main()

# int answer()

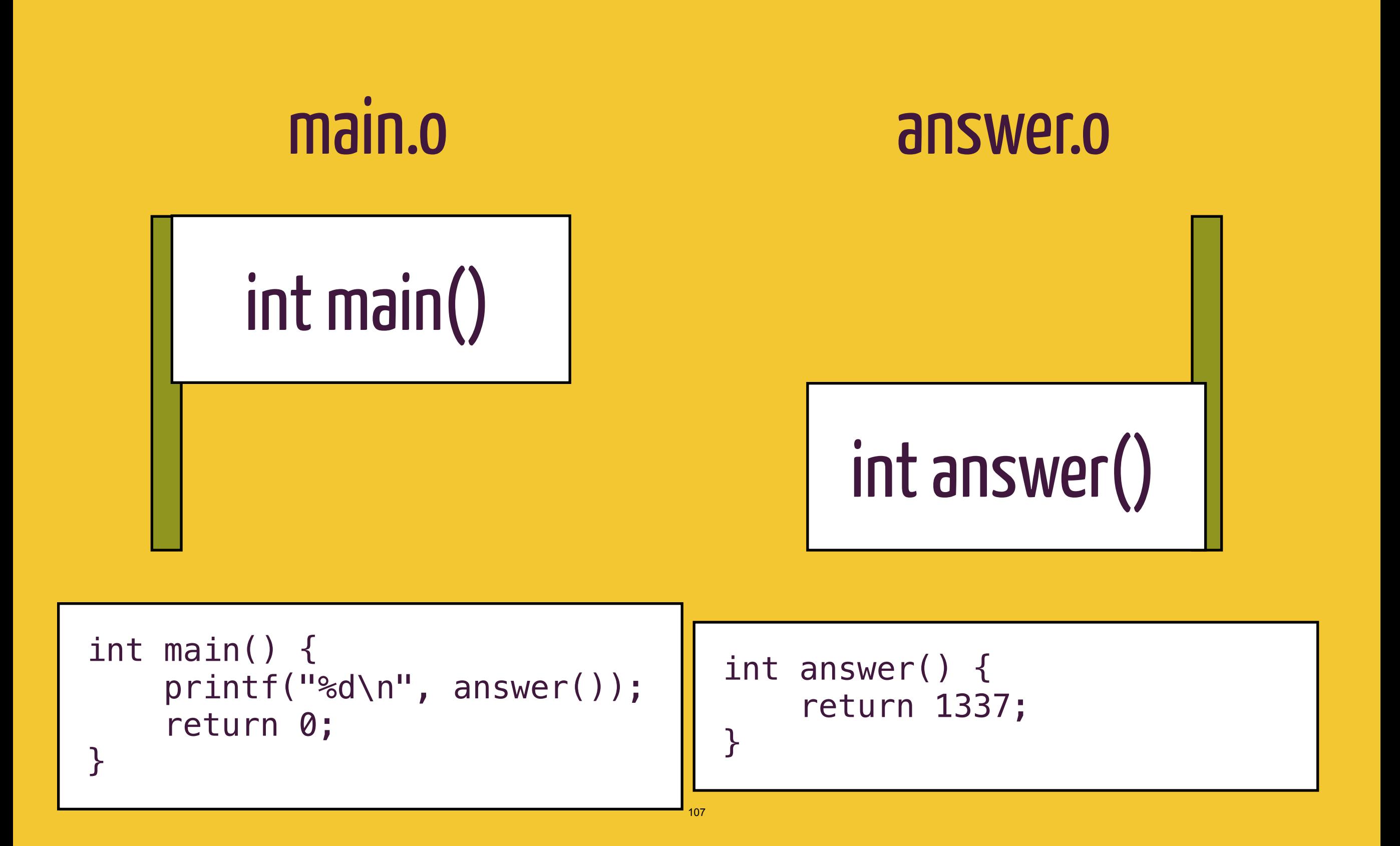

# main.o answer.o int main() int answer()

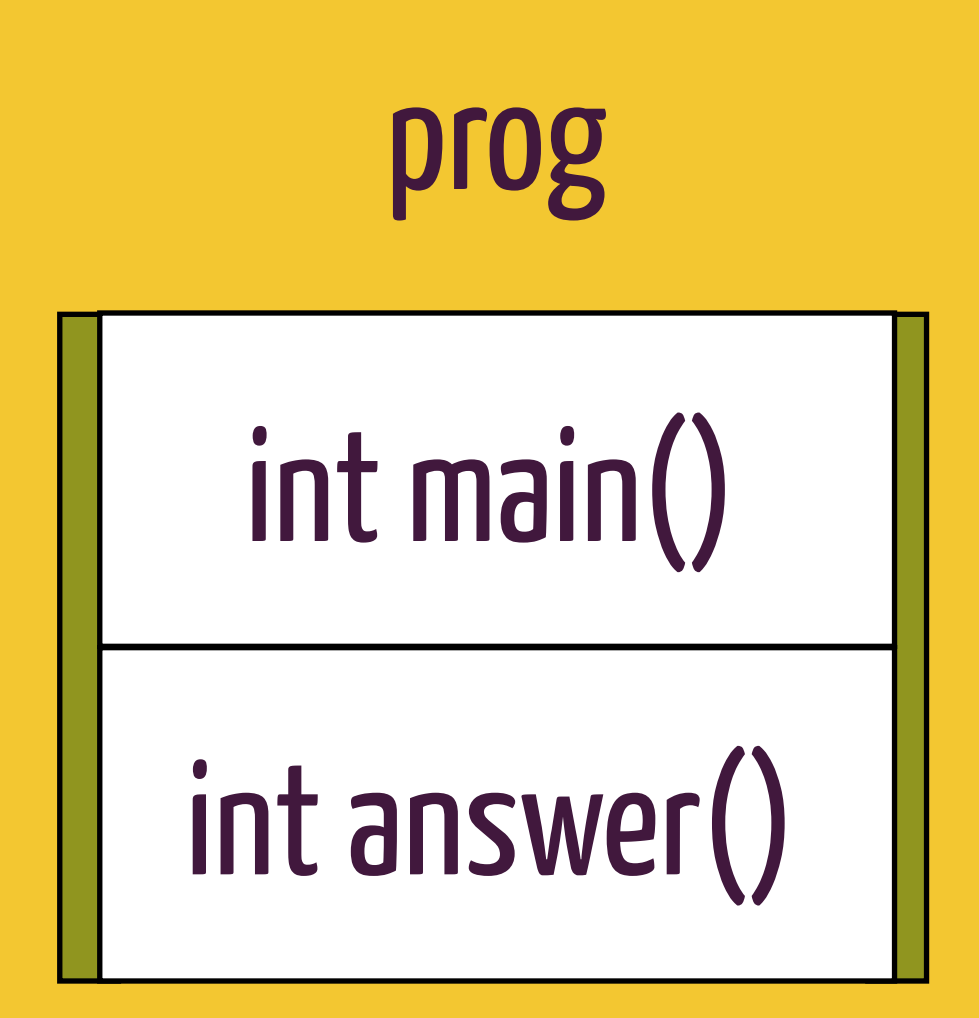

#### gcc -o prog main.c answer.c

answer.c: In function 'main': answer.c:4: warning: implicit declaration of function 'answer'

#### answer.c: In function 'main': answer.c:4: warning: implicit declaration of function 'answer'

## Compiler: "I don't know what answer is. I'll assume it returns an int."

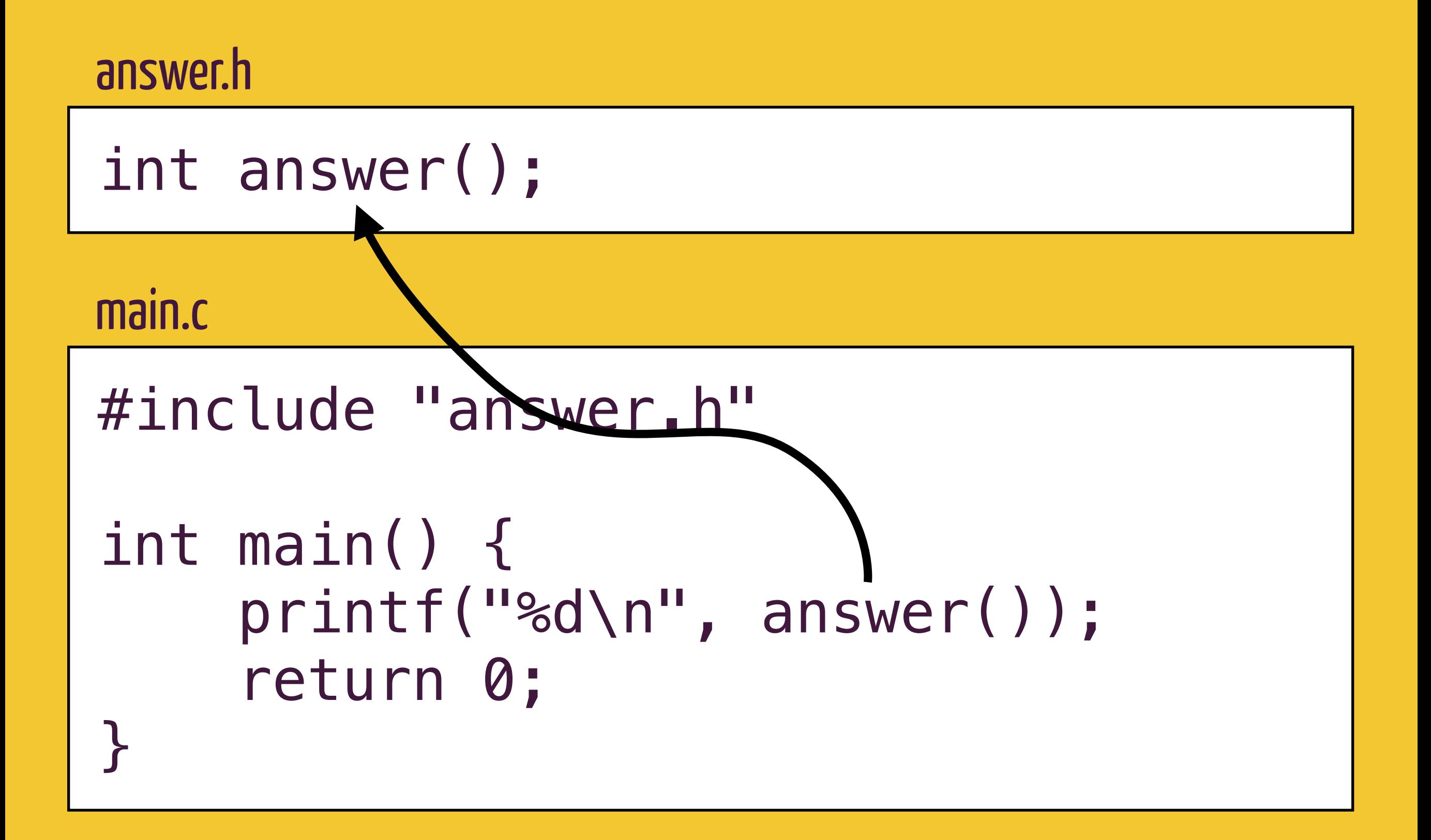

#### answer.h

#### int answer();

#### answer.c

#include "answer.h"

int answer() { return 1337; }

# Summary

```
answer.h 
int answer(); 
main.c 
#include "answer.h" 
int main() {
      printf("%d\n", answer());
      return 0; 
}
```
## Preprocess: gcc -E main.c

```
int answer();
```

```
int main() {
     printf("%d\n", answer());
     return 0; 
}
```
## Compile: gcc -c main.c main.c

#### main.o

$$
8:({*}6
$$

#### answer.o

$$
-\text{\%}
$$

### Link: gcc -o prog main.o main.o

#### prog

$$
8! (* 6
$$

# Pre-Process

# Compile

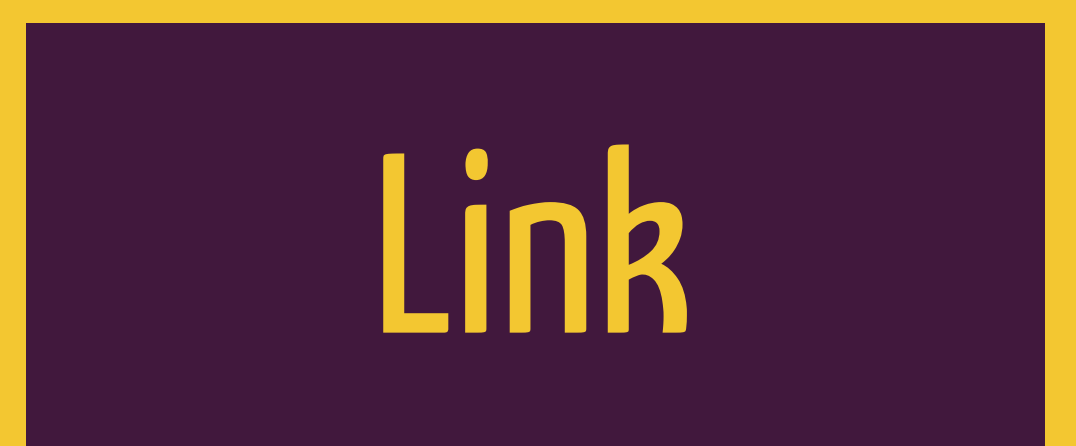

6.S096 Introduction to C and C++ IAP 2013

For information about citing these materials or our Terms of Use, visit: http://ocw.mit.edu/terms.